# Co-Adhésions 2020 – Mode d'emploi

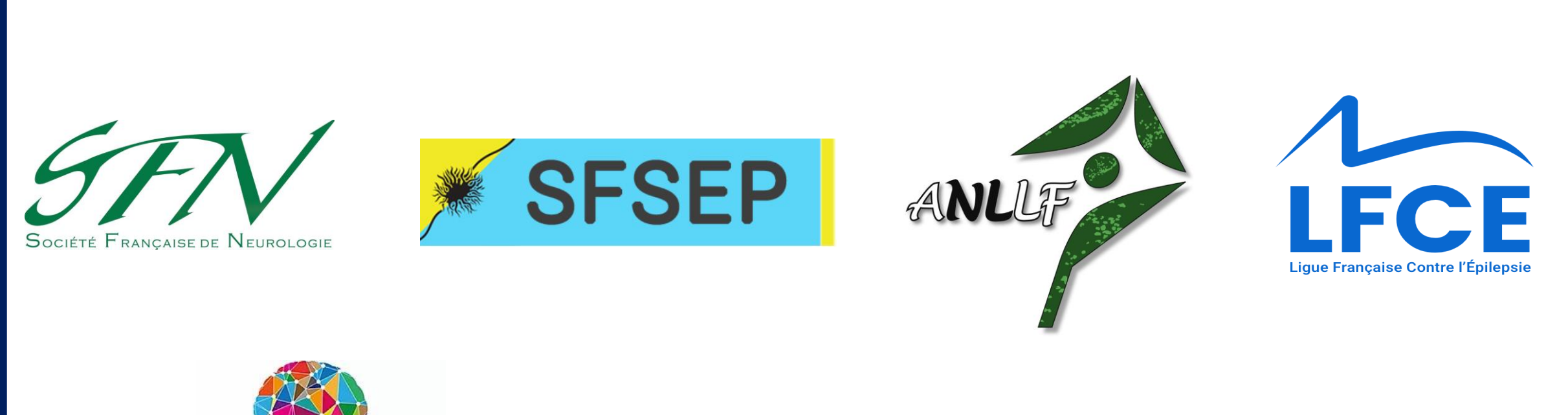

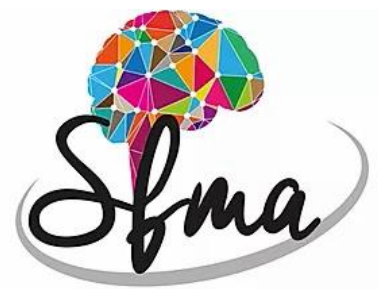

SOCIÉTÉ FRANCOPHONE DES MOUVEMENTS ANORMAUX

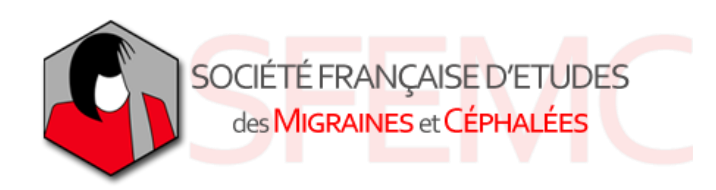

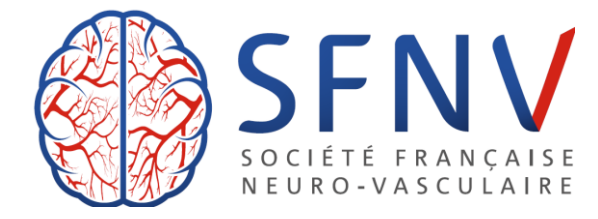

Contact : Sfneurologie.org@gmail.com

### ETAPE 1 : Se connecter sur le site de la SFN

### **Lien internet de la SFN: www.sf-neuro.org**

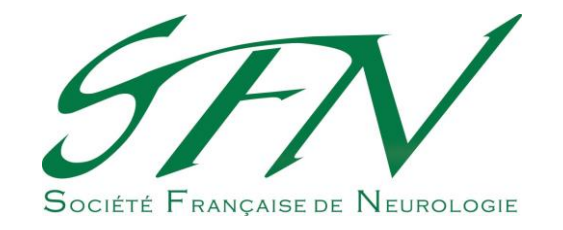

**The Contract** 

### ETAPE 2 : Identifiez votre statut

**ADHÉRER** 

**CAS 1: Vous êtes déjà membre de la SFN** et vous souhaitez renouveler votre cotisation et bénéficier de la co-adhésion

SEN - SPÉCIALITÉS - ÉVÉNEMENTS -

**CAS 2: Vous n'êtes pas membre de la SFN** et vous souhaitez adhérer et bénéficier de la co-adhésion

Connectez-vous dans votre espace « membre »

**I2N 2019** 

 $ICICSI$ 

31 janvier et 1 février 2020 - Paris

Campus Pierre et Marie Curie

4 place Jussieu - 75005 Paris

Centre International de Conférence Sorbonne Université

Créez-votre espace « membre » en cliquant sur le bouton « ADHERER »

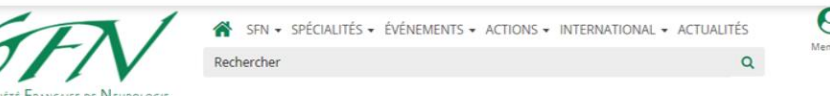

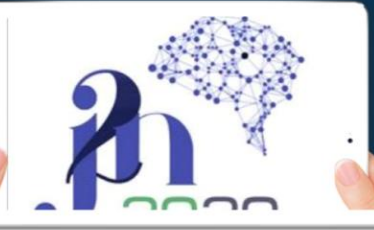

**I2N 2019** 31 janvier et 1 février 2020 - Paris Centre International de Conférence Sorbonne Université **ICICSU) Campus Pierre et Marie Curie** 4 place Jussieu - 75005 Paris

**CAS 1: Vous êtes déjà membre de la SFN** et vous souhaitez renouveler votre cotisation et bénéficier de la co-adhésion

> Sélectionnez votre souhait d'adhérer ou non aux autres sociétés partenaires

Souhaitez-vous adhérer à la SFN + un ou plusieurs partenaires ?\* Oui O Non

Adhésion SFN \*  $\bullet$  Titulaire (Revues\* papier + électronique) -  $\epsilon$  200,00: Réduction de 20 € par rapport à l'adhésion SFN seule 2019

> **© Titulaire (Revues\* électronique seulement) - € 145,00:** Réduction de 75 € par rapport à l'adhésion SFN 2019

**●** Jeune Titulaire\*\* (Revues\* version électronique) - € 110,00: Réduction de 110 € par rapport à l'adhésion SFN 2019

\*: Revue neurologique + Pratique neurologique \*\*: PH temps plein ou jeunes libéraux < 5 ans

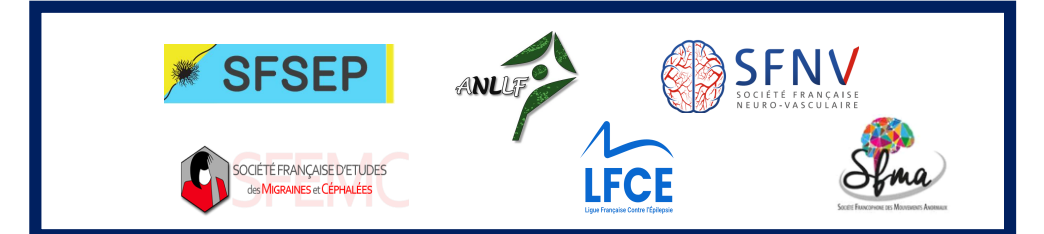

**CAS 2: Vous n'êtes pas membre de la SFN** et vous souhaitez adhérer et bénéficier de la co-adhésion

Remplir le formulaire de demande d'adhésion

Maryline

**Informations professionnelle** 

### Formulaire de demande d'adhésion

Voir Modifier Contrôle d'accès CiviCRM

### Vous êtes Junior? Pourquoi adhérer à la SFN ?

1. Pour être membre de la société savante nationale de notre discipline, et contribuer à son développement.

### 2. Pour pouvoir bénéficier

- d'une aide aux frais de participation au congrès annuel de l'EAN en cas de poster ou communication acceptée. des Bourses de recherche (Master) JNLF financées par la SFN et la Revue

Neurologique de la gratuité à toutes les réunions de la SFN,

- d'une allocation pour la participation aux J2N, - d'un abonnement en ligne à la "Revue neurologique",

- des avantages des membres de l'ANAINF à savoir : le remboursement des INLF et la participation aux évènements organisés notamment Campus

Neurologique et les soirées de formation dans les régions

### Adhérer c'est aussi soutenir la SFN dans ses autres mission

· La promotion de la recherche clinique auprès des jeunes neurologue

· La promotion de la neurologie française et la coopération internationale

### pe de spécialité de - Aucun vne de sur-spécialité Select option(s) hef de service

Je suis chef de service

**Vous êtes Titulaire?** 

.<br>Nilité

Mmr

itre

VO

lour

**Drofoccou** 

ate de naissance

 $\mathbf{v}$  Mois

latut professionnel - Aucun

nnée d'obtention de la spécialité \* 2017

Pourg

 $3.7<sub>0</sub>$ Docteur

Votre demande d'adhésion est ensuite transmise au secrétariat de la SFN pour validation. Vous recevrez un email de confirmation dans les 24H.

v Année

**CAS 1: Vous êtes déjà membre de la SFN** et vous souhaitez renouveler votre cotisation et bénéficier de la co-adhésion

Sélectionnez vos choix de co-adhésions pour le renouvellement de cotisation 2020  $\sqrt{2}$ **LFCE** En savoir plus sur les avantages Adhésion LFCE  $\oplus$  Titulaire - £ 50.00: En savoir plus sur les avantages Réduction de 40€ par rapport à une adh **■** Jeunes - € 40,00  $\bullet$  - aucun Réduction de 50€ par rapport à une adhe **■** Juniors - € 20,00: Réduction de 70€ par rapport à une adh **SFNV**  $\circ$  - aucun En savoir plus sur les avantages Adhésion SFNV <sup>◎</sup> Médecin Neurologue - € 75,00: Réduction de 35€ par rapport à une adhésion SFNV seule En savoir plus sur les avantages  $\odot$  CCA -  $\in$  50,00 Adhésion ANLLF Actif - € 150,00:  $h$  Interne -  $f$  50.00 Neurologue à activité libérale principale  $\bullet$  Profession paramédicale - € 40,00  $\textcircled{}$  Associé - € 75.00:  $\circ$  - aucun Neurologue en retraite, neurologue n'ex principalement (> 50% temps) salariée (S  $SFSFP$ Le montant total à  $\circ$  - aucun En savoir plus sur les avantages régler est indiqué en Adhésion SFSEP @ SFSEP - € 10,00 **California**  $\circ$  - aucun En savoir plus sur les avantages bas de pageMontant total  $\epsilon$  200.00  $A$ dhésian CEEMA a suit araan Adresse électronique

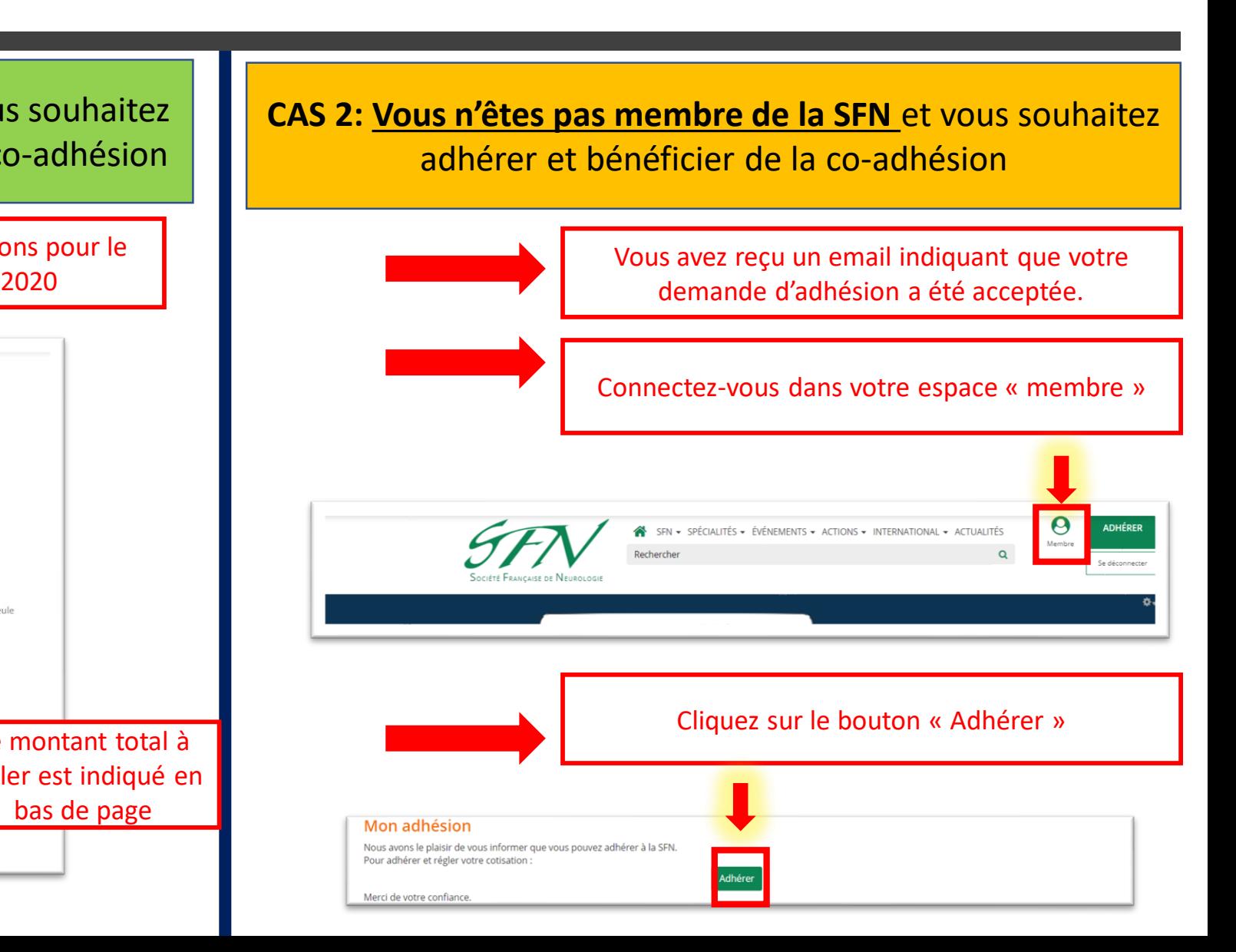

séde de la procession de la procession de la procession de la procession de la procession de la procession de<br>Se procession de la procession de la procession de la procession de la procession de la procession de la proce

CAS 1: Vous êtes déjà membre de la SFN et vous souhaitez renouveler votre cotisation et bénéficier de la co-adhésion

Vous avez terminé votre adhésion pour la SFN et pour les autres sociétés savantes que vous avez sélectionnées

**CAS 2: Vous n'êtes pas membre de la SFN** et vous souhaitez adhérer et bénéficier de la co-adhésion

> Sélectionnez votre souhait d'adhérer ou non aux autres sociétés partenaires

Souhaitez-vous adhérer à la SFN + un ou plusieurs partenaires ?\* ● Oui ● Non

Adhésion SFN \* <sup>●</sup> Titulaire (Revues\* papier + électronique) - € 200,00: Réduction de 20 € par rapport à l'adhésion SFN seule 2019

> ■ Titulaire (Revues\* électronique seulement) - € 145,00: Réduction de 75 € par rapport à l'adhésion SFN 2019

**● Jeune Titulaire\*\* (Revues\* version électronique) - € 110,00:** Réduction de 110 € par rapport à l'adhésion SFN 2019

\*: Revue neurologique + Pratique neurologique \*\* : PH temps plein ou jeunes libéraux < 5 ans

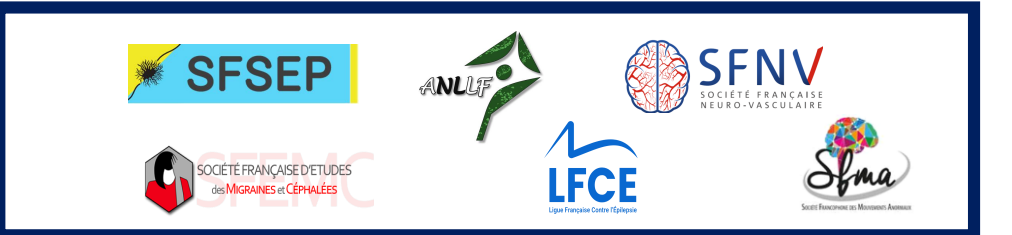

séde de la procession de la procession de la procession de la procession de la procession de la procession de<br>Se procession de la procession de la procession de la procession de la procession de la procession de la proce

**CAS 1: Vous êtes déjà membre de la SFN** et vous souhaitez renouveler votre cotisation et bénéficier de la co-adhésion

> Vous avez finalisé votre adhésion pour la SFN et pour les autres sociétés savantes que vous avez sélectionnées

**CAS 2: Vous n'êtes pas membre de la SFN** et vous souhaitez adhérer et bénéficier de la co-adhésion Sélectionnez vos choix de co-adhésions pour le renouvellement de cotisation 2020  $\sqrt{}$ Soma **LFCE** En savoir plus sur les avantages En savoir plus sur les avantages Adhésion LFCE *●***Titulaire - €** 50,00:  $a$  - aucun Réduction de 40€ par rapport à une adhésion L **●** Jeunes - € 40,00: Réduction de 50€ par rapport à une adhésion LFC **SFNV**  $\approx$  luniors = £ 20.00: Réduction de 70€ par rapport à une adhésion LFC En savoir plus sur les avantages  $\circ$  - aucun Réduction de 356 par rannort à une adhésion SENV seule **ANLIN**  $CCA - 50.00$ **■** Interne - € 50,00 En savoir plus sur les avantages  $\circledR$  Profession paramédicale - € 40.00  $\circledast$  - aucun **Adhésion ANLLF ■ Actif - € 150,00:** Neurologue à activité libérale principale exercant sur les avantage  $\circ$  Associé - € 75.00: Neurologue en retraite, neurologue n'exerçant pa Le montant total à principalement (> 50% temps) salariée (SEL exclu Adhésion SFSEP @ SFSEP - € 10.00 régler est indiqué en  $\circledast$  - aucun Montant total € 200,00 Adresse électronique bas de page **California Second** En savoir plus sur les avantages Adhánina CEEAR - A ALIF ARAAR Vous avez finalisé votre adhésion pour la SFN et pour les

autres sociétés savantes que vous avez sélectionnées